# **Sistem Pendukung Keputusan Pemilihan Duta Bahasa Pelajar Dengan Menggunakan Metode** *Exprom II* **(Studi Kasus: Balai Bahasa Sumatera Utara)**

### **Elisabet Simbolon<sup>1</sup> , Mesran<sup>2</sup> , A.M Hatuaon Sihite<sup>3</sup>**

Program Studi Teknologi Informatika STMIK Budi Darma, Medan, Indonesia Email: [elisabetsimbolon309@gmail.com](mailto:elisabetsimbolon309@gmail.com)

#### **Abstrak**

Proses pemilihan Duta Bahasa Pelajar pada Balai Bahasa Sumatera Utara masih bersifat subjektif dimana penilaian bisa saja tidak berdasarkan kriteria yang telah di tetapkan atau tanpa melihat secara objektif sehingga proses pemilihan yang dilakukan kurang begitu tepat dan keputusan yang dihasilkan kurang memuaskan bagi para peserta Duta Bahasa Pelajar. Dalam penelitian ini, penulis menggunakan sistem pendukung keputusan dengan metode *Exprom II* untuk mencari nilai bobot dan kriteria, dan untuk mencari nilai akhir ataupun untuk mencari nilai perankingan Duta Bahasa Pelajar. Dengan demikian Sistem Pendukung Keputusan sangat dibutuhkan agar dapat membantu pihak Balai Bahasa Sumatera Utara dalam menentukan Duta Bahasa Pelajar. Mengatasi permasalahan tersebut, maka perlu dibangun aplikasi sistem pendukung keputusan pemilihan Duta Bahasa Pelajar dengan menggunakan metode *Exprom II* sehingga dapat membantu dan mempermudah pihak Balai Bahasa Sumatera Utara dalam pengambilan keputusan memilih Duta Bahasa Pelajar dan keputusan yang ditetapkan hasilnya memuaskan.

**Kata kunci**: *Sistem Pendukung Keputusan, Duta Bahasa Pelajar, Metode Exprom II*

#### **Abstract**

The selection process for Student Language Ambassadors at the North Sumatra Language Hall is still subjective in that the assessment may not be based on established criteria or without looking objectively so the selection process is less precise and the resulting decisions are less satisfactory for the students' Language Ambassador participants. In this study, the authors used a decision support system with the Exprom II method to find the value of weights and criteria, and to find the final grade or to find the value of the Student Language Ambassador ranking. Thus the Decision Support System is needed so that it can help the North Sumatra Language Office in determining Student Language Ambassadors. To overcome these problems, it is necessary to build a decision support system application for selecting Student Language Ambassadors using the Exprom II method so that it can help and facilitate the North Sumatra Language Hall in making decisions choosing Student Language Ambassadors and the decisions determined are satisfactory

**Keywords:** Decision Support System, Student Language Ambassador, Exprom Method II

#### **1. PENDAHULUAN**

Manusia dalam kehidupannya pasti memerlukan komunikasi untuk bisa menjalin hubungan dengan manusia lain dalam linkungannya. Bahasa merupakan cerminan Negeri Indonesia yang bisa dijadikan sebagai sarana untuk berkomunikasi ataupun bertutur kata kepada banyak orang. Bahasa juga bisa menunjukkan kepribadian dari seseorang baik itu dari segi watak, karakter, ataupun pribadi yang bisa mengidentifikasi dari perkataan yang diucapkan dalam kehidupannya sehari-hari. Balai Bahasa Sumatera Utara adalah salah satu instansi yang dijadikan sebagai tempat untuk pengembangan dan pembinaan bahasa (Badan Bahasa) yang berfungsi untuk menangani suatu permasalahan yang berhubungan dalam kebahasaan dan kesastraan di Indonesia. Balai Bahasa Sumatera Utara banyak melakukan beberapa program kerja yang nantinya dijadikan untuk agen promosi dalam upaya pelestarian Bahasa Indonesia di kalangan pelajar salah satunya adalah pemilihan Duta Bahasa Pelajar.

Duta Bahasa Pelajar adalah seorang remaja yang berumur 16-18 tahun yang menjadi wakil pada bidang tertentu. Tugasnya adalah mempromosikan bidang yang diwakilinya. Tidak hanya hanya sebatas ucapan, tetapi juga melalui perilaku. Duta Bahasa Pelajar juga berperan untuk mengkampanyekan, membina, melindungi bahasa Indonesia dan membantu badan atau balai bahasa dalam upaya penggunaan bahasa Indonesia yang baik dan benar. Duta Bahasa Pelajar dilakukan untuk mencari generasi muda yang mau ikut berpartisipasi dalam membantu melestarikan bahasa Indonesia dan juga bertujuan untuk memberikan rasa tanggung jawab kepada beberapa Duta Bahasa Pelajar untuk bekerja sama dalam pengembangan berbahasa Indonesia secara tepat. Balai Bahasa Sumatera Utara setiap tahunnya telah melakukan pemilihan Duta Bahasa Pelajar, akan tetapi dalam pemilihan yang dilakukan tersebut masih bersifat subjektif dimana penilaian bisa saja tidak berdasarkan kriteria yang telah di tetapkan atau tanpa melihat secara objektif sehingga proses pemilihan yang dilakukan kurang begitu tepat dan keputusan yang dihasilkan kurang memuaskan bagi peserta. Salah satu solusi untuk memilih Duta Bahasa Pelajar adalah dengan membuat sistem pendukung keputusan[1].

## **2. TEORITIS**

### **2.1 Sistem Pendukung Keputusan**

Moore dan Chang berpendapat bahwa Sistem Pendukung Keputusan dapat menangani situasi semistruktural dan tidak terstruktural, sebuah masalah dijelaskan sebagai masalah terstruktural dan tidak terstruktural hanya dengan memperhatikan si pengambil keputusan atau suatu spesifik[2].

Little mendefinisikan Sistem Pendukung Keputusan sebagai suatu informasi berbasis komputer yang menghasilkan berbagai alternatif keputusan untuk membantu manajemen dalam menangani berbagai permasalahan yang terstruktur maupun tidak terstruktur dengan menggunakan data dan model[3].

Dari berbagai defenisi menurut para ahli diatas dapat disimpulkan bahwa Sistem Pendukung Keputusan adalah suatu sistem informasi spesifikasi yang ditujukan untuk membantu manajemen dalam mengambil keputusan yang berkaitan dengan persoalan yang bersifat semi struktural dan struktural.

#### **2.2 Duta Bahasa Pelajar**

Duta adalah seorang yang dipilih Pemerintah atau pejabat tertentu yang bertugas untuk mewakili negara, organisasi ataupun mempromosikan suatu bidang tertentu. Duta juga dapat diartikan sebagai tokoh yang menjadi *icon* dalam masyarakat yang memahami benar segala aspek baik dalam objeknya maupun subjeknya. Duta Bahasa adalah tokoh atau icon yang menjadi pelopor dalam hal yang berhubungan dengan bahasa dan sastra Indonesia[4].

Bahasa adalah adalah kemampuan yang dimiliki manusia untuk berkomunikasi dengan manusia lainnya menggunakan tanda, misalnya kata dan gerakan. Atau alat untuk beriteraksi dan berkomunikasi, dalam arti alat untuk menyampaikan pikiran, gagasan, konsep atau perasaan[5].

Menurut Sinolungan (1997), mengemukakan bahwa pengertian pelajar adalah secara luas adalah setiap orang yang terlibat dengan proses pendidikan untuk memperoleh pengetahuan sepanjang hidupnya. Sedangkan dalam aarti sempit, pengertian pelajar adalah setiap siswa yang belajar di sekolah[6].

Jadi, Duta Bahasa Pelajar adalah seorang remaja yang berumur 16-18 tahun yang menjadi wakil pada bidang tertentu. Tugasnya adalah mempromosikan bidang yang diwakilinya. Tidak hanya hanya sebatas ucapan, tetapi juga melalui perilaku. Duta bahasa pelajar juga berperan untuk mengampanyekan, membina, melindungi bahasa Indonesia dan membantu badan atau balai bahasa dalam upaya penggunaan bahasa Indonesia yang baik dan benar[7].

### **2.3** *The Extended Promethee II*

*The Extended Promethee II* atau dapat juga disebut dengan Exprom IIadalah perbandingan deviasi atau dapat diartikan sebagai jarak antar alternative yang berpasangan untuk setiap kriteria. Untuk metode ini, nilai relatif dari salah satu alternatif yang lain dapat didefinisikan oleh dua indeks preferensi. Adapun definisi antara dua indeks preferensi adalah yang Pertama merupakan indeks preferensi yang lemah berdasarkan agregat atau selisih kriteria, sebagaimana yang ditentukan dalam *Premethee II*. Kedua yaitu indeks preferensi yang kuat berdasarkan pada gagasan dari solusi ideal dan anti-ideal.

Nilai-nilai yang ideal dan anti-ideal berlangsung berasal dari matriks keputusan dan mereka yang mencerminkan batas ekstrim untuk kriteria tertentu. Sebuah indeks preferensi total dapat diperhitungkan dengan menambahkan nilai indeks preferensi lemah dan kuat yang memberikan ukuran akurat dari preferensi satu alternatif dengan alternatif yang lain untuk bagian semua kriteria. Perhitungan *net flow* atau aliran bersih dari sebuah alternative dapat ditentukan berdasarkan penjumlahan *leaving* dan *entering flow*.

EXPROM II dapat menghasilkan perangkingan alternatif berdasarkan nilai *net flow dari* setiap alternatif sehingga dapat memberikan alternatif terbaik dengan *net flow yang* tertinggi.

Algoritma dalam penyelesaian Sistem Pendukung Keputusan (SPK) dengan metode EXPROM II. Adapun antara lain, sebagai berikut[7] :

- 1. Membuat Matriks Keputusan.
- Matriks keputusan yaitu matriks yang terdiri dari nilai alternatif *i* untuk setiap kriteria *j.*
- 2. Normalisai Matriks Keputusan

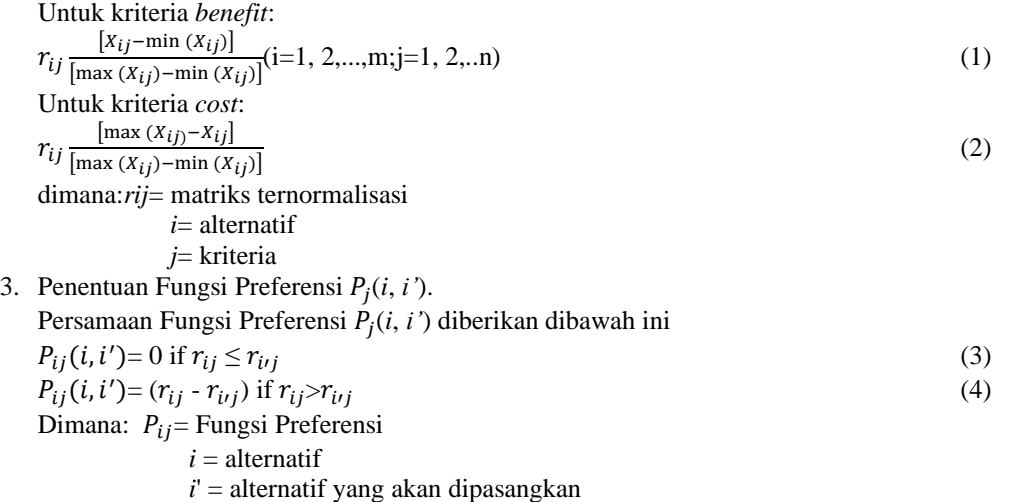

4. Menghitung Nilai *Weak Preference* (WP)

Menghitung Indeks Prefrensi yang lemah dan mempertimbangkan kriteria dengan bobot yang berbeda untuk setiap kriteria persamaannya sebagai berikut:  $\text{WP } (i, i') = \left[ \sum_{j=1}^{n} W_j \, x P_j(i, i) \right] \sum_{j=1}^{n} W_j$  (5) Dimana: WP = *Weak Preference*  $n =$ jumlah kriteria  $W_i$  = bobot kriteria *j* 5. Menghitung Nilai  $SP_j(i, i')$ Menentukan nilai fungsi preferensi yang kuat (*i*, *i'*) sebagai berikut:  $SP_j(i, i') = [\max(0, d_j - L_j]/[dm_j - L_j]$  $\begin{bmatrix} \end{bmatrix}$  (6) dimana: SP*j = Strict Preference* kriteria *j*   $di = rij - ri'i$  $dm_i = 1$  $L_i=0$ 6. Menghitung Nilai *Strict Preference* (SP)  $SP_j(i, i') = [\sum_{j=1}^n W_j \, \text{xSP}_j(i, i)] \sum_{j=1}^n W_j$  (7) Dimana: SP = *Weak Preference*  $n =$ jumlah kriteria  $W_i$  = bobot kriteria *j* 7. Menghitung Nilai *Total Preference*atau *TP*(*i*, *i'*) TP  $(i, i') = Min [1, WP(i, i') + SP(i, i')]$  (8) 8. Menghitung aliran yang keluar (*Entering*) dan aliran yang masuk (*Leaving Flow*) menggunakann persamaan: Untuk arah keluar (positif) pada alternatif *i*:  $\varphi^+(i) = \frac{1}{m-1} \sum_{j=1}^n \text{TP}(i, i') (i \neq i')$  (9) Untuk arah masuk (negatif) pada alternatif *i*:  $\varphi^{-}(i) = \frac{1}{m-1} \sum_{j=1}^{n} \text{TP}(i, i') (i \neq i')$  (10) dimana:  $i =$  alternatif *i*' = alternatif yang dipasangkan  $m =$  jumlah alternatif n = jumlah kriteria

aliran keluar berarti berapa banyak alternatif yang mendominasikan alternatif lainnya, sedangkan aliran keluar yaitu berapa banyak alternatif didomikasikan oleh alternatif yang lainnya.

9. Menghitung Net Flow

Dari perhitungan perangkingan φ(i) untuk alternatif lain:

 $\varphi(i) = \varphi^+(i) - \varphi$ 

 $-$  (i) (11)

10. Yang terakhir adalah penentuan rangking, metode EXPROM II ini merupakan pengambilan dari Nilai yang terbaik atau alternatif terbaik adalah alternatif yang memiliki nilai φ(i) tertinggi.

## **3. ANALISA DAN PEMBAHASAN**

#### **3.1 Analisa**

Prosedur dalam pemilihan Duta Bahasa Pelajar pada Balai Bahasa Sumatera Utara hanya berdasarkan kriteria-kriteria tertentu sehingga hasil yang ditetapkan bersifat subjektif. Berdasarkan penelitian yang dilakukan pada Balai Bahasa Sumatera Utara, prosedur pemilihan Duta Bahasa Pelajar yang sedang berjalan saat ini pada Balai Bahasa Sumatera Utara dimulai dengan pendaftaran peserta Duta Bahasa Pelajar, selanjutnya pengumuman hasil seleksi berkas, setelah pengumuman hasil seleksi berkas maka akan dilakukan proses seleksi wawancara, kemudian pengumuman hasil seleksi wawancara, selanjutnya tes Ujian Kemahiran Berbahasa Indonesia (UKBI), lalu akan diumumkan 10 besar calon yg lolos ke tahap berikutnya, selanjutnya 10 besar calon Duta Bahasa Pelajar aka mengikuti proses Karantina dan pada tahap terakhir akan diumumkan pemenang yang terpilih sebagai Duta Bahasa Pelajar sebanyak 2 orang yakni 1 putra dan 1 putri yang dipilih langsung oleh para dewan juri Duta Bahasa Pelajar 2019. Adapun Kriteria-kriteria penilaian yang ditetapkan oleh panitia pemilihan Duta Bahasa Pelajar tahun 2019 yaitu etika, kemampuan berbahasa, wawasan kebangsaan, prestasi, dan umur.

Proses pemilihan Duta Bahasa Pelajar pada Balai Bahasa Sumatera Utara masih bersifat subjektif, belum ada sistem yang membantu dalam proses pemilihan. Agar proses pemilihan Duta Bahasa Pelajar dapat dilakukan dengan lebih akurat serta dapat bersifat objektif, maka diperluka sistem pendukung keputusan (SPK) yang dapat membantu mempermudah dalam melakukan pemilihan Duta Bahasa Pelajar. Salah satu metode dalam sistem pendukung keputusan yang dapat digunakan untuk pemilihan Duta Bahasa Pelajar yaitu dengan menggunakan metode *Exprom II*.

#### **3.2 Pembahasan**

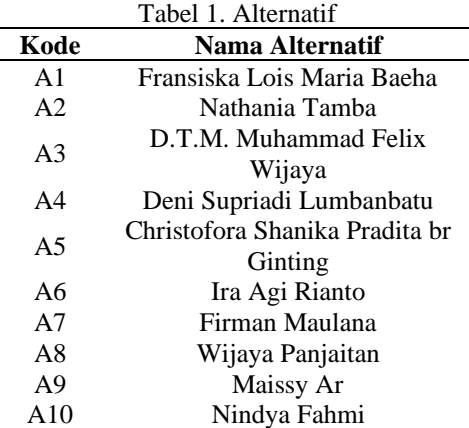

Data alternatif-alternatif Duta Bahasa Pelajar yang diusulkan oleh Kantor Balai Bahasa Sumatera Utara.

Kriteria-kriteria dan bobot yang telah ditetapkan oleh Kantor Balai Bahasa Sumatera Utara.

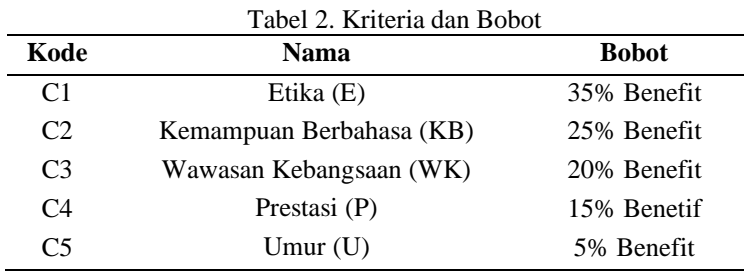

Keterangan:

- Benefit merupakan bentuk imbalan jasa atau dasar kebutuhan yang berguna untuk memperlancar proses kerja sama.
- Cost merupakan kerugian yang dilakukan selama proses distribusi yang dinyatakan dalam bentuk satuan harga.

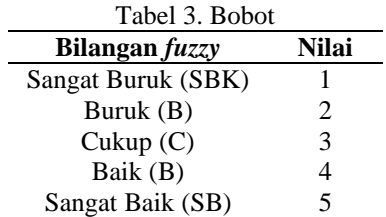

Dibawah ini merupakan penjelasan dan nilai dari kriteria yang dipakai dalam Sistem Pendukung Keputusan Pemilihan Duta Bahasa Pelajar Sumatera Utara di Balai Bahasa Sumatera Utara, adalah sebagai berikut: 1. Etika

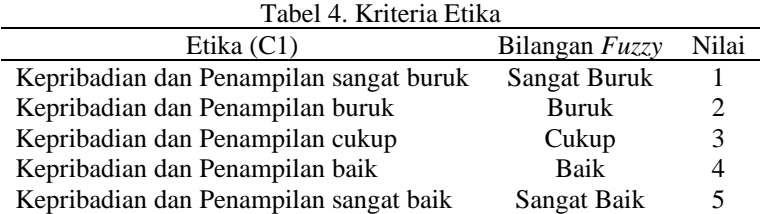

## 2. Kemampuan Berbahasa

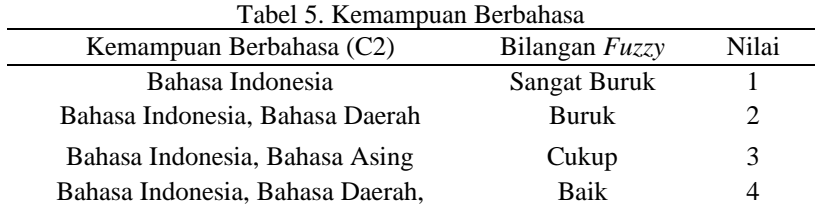

4.

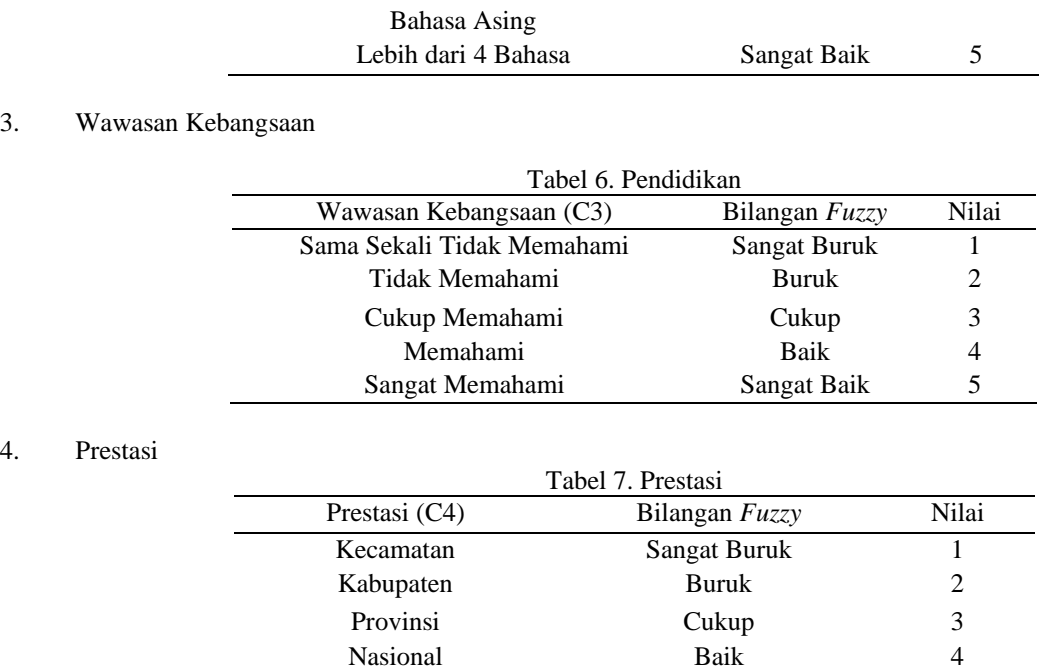

Nilai alternatif merupakan nilai yang sudah ditentukan untuk setiap alternatif yang sebelumnya ditampilkan tabel nilai alternatif untuk setiap kriteria, tampilan tabel sebagai berikut:

Internasional Sangat Baik 5

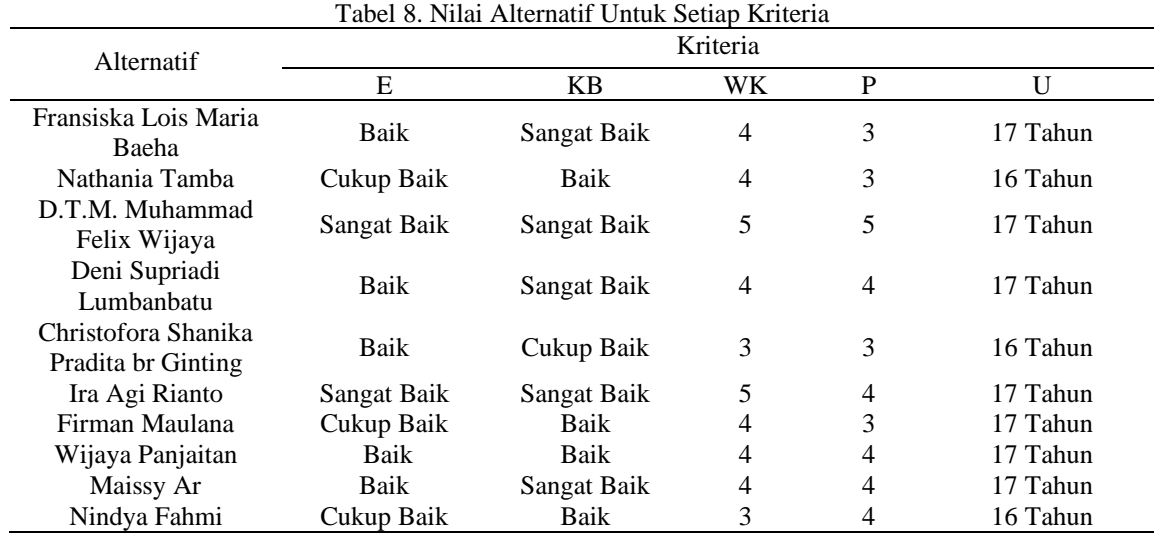

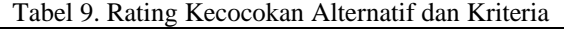

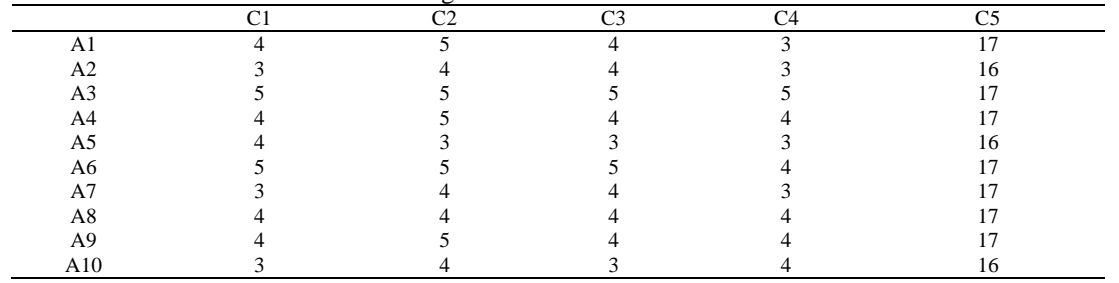

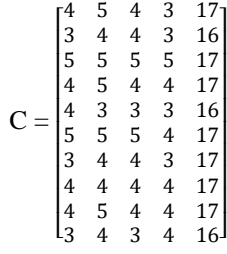

Setelah melalui tahap pencarian nilai pada setiap Alternatif untuk peserta Duta Bahasa Pelajar selanjutnya akan dilakukan proses pencarian hasil dengan menggunakan metode *Exprom II*. Adapun tahap proses pencariannya adalah sebagai berikut:

1. Membuat Matriks Keputusan

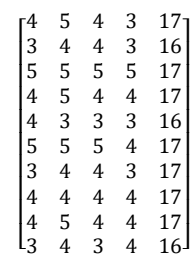

Dimana Max  $(Xii) = C1=5, C2=5, C3=5, C4=5, C5=17$ Min  $(Xii) = C1=3, C2=3, C3=3, C4=3, C5=16$ 

2. Normalisasi Matriks Keputusan

C1 = Etika  
\n
$$
R_{11} = \frac{[4-3]}{[5-3]} = 0.5
$$
  
\n $R_{21} = \frac{[3-3]}{[5-3]} = 0$   
\n $R_{31} = \frac{[5-3]}{[5-3]} = 1$   
\n $R_{41} = \frac{[4-3]}{[5-3]} = 0.5$   
\n $R_{51} = \frac{[4-3]}{[5-3]} = 0.5$   
\n $R_{61} = \frac{[5-3]}{[5-3]} = 1$   
\n $R_{71} = \frac{[3-3]}{[5-3]} = 0.5$   
\n $R_{91} = \frac{[4-3]}{[5-3]} = 0.5$   
\n $R_{101} = \frac{[3-3]}{[5-3]} = 0.5$ 

Matriks keputusan yang ternormalisasi dibuat dari hasil normalisasi atas adalah sebagai berikut :

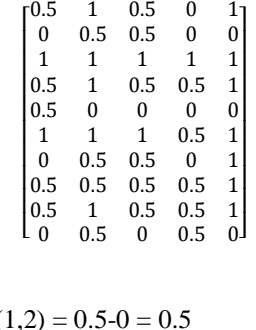

3. Menentukan nilai Preferensi *Pj*(*i,i'*) **C1 = Etika** *If*  $0.5 \leq 0$  *false, else if*  $0.5 > 0$  *true, then* P1( *If*  $0.5 \leq 1$  *true, then*  $P1(1,3) = 0$ *If*  $0.5 \le 0.5$  *true, then*  $P1(1,4) = 0$ 

*If*  $0.5 \le 0.5$  *true, then*  $P1(1,5) = 0$ 

*If*  $0.5 \le 1$  *true, then*  $P1(1,6) = 0$ 

*If*  $0.5 \leq 0$  *false, else if*  $0.5 > 0$  *true, then*  $P1(1,7) = 0.5 - 0 = 0.5$ 

*If*  $0.5 \le 0.5$  *true, then*  $P1(1,8) = 0$ 

*If*  $0.5 \le 0.5$  *true, then*  $P1(1,9) = 0$ *If* 0.5 ≤ 0 *false, else if* 0.5 > 0 *true, then* P1(1,10) = 0.5-0 = 0.5

Setelah itu hasil nilai preferensi dibuat menjadi data dalam bentuk tabel.

Tabel 10. Nilai Preferensi

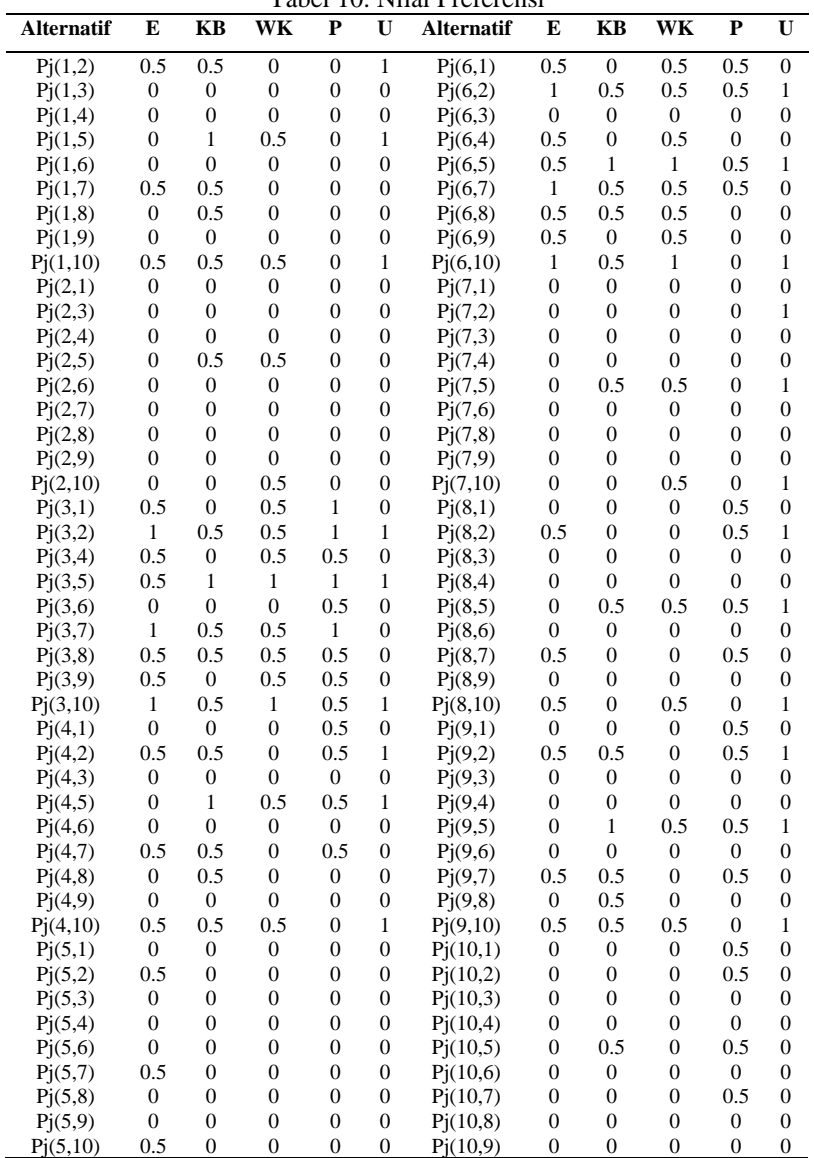

4. Menghitung nilai *WP(i,i')*

$$
WP(i,i) = \left[\sum_{j=1}^{n} W_j x P_j(i,i)\right] / = \frac{\left[\left(W_1 x P_1(1,2)\right) + \left(W_2 x P_2(1,2)\right) + \left(W_3 x P_3(1,2)\right) + \left(W_4 x P_4(1,2)\right) + \left(W_5 x P_5(1,2)\right)\right]}{4} = \frac{\left[(0.35 * 0.5) + (0.25 * 0.5) + (0.20 * 0) + (0.15 * 0) + (0.05 * 1)\right]}{1} = \frac{\left[\left(W_1 x P_1(1,3)\right) + \left(W_2 x P_2(1,3)\right) + \left(W_3 x P_3(1,3)\right) + \left(W_4 x P_4(1,3)\right) + \left(W_5 x P_5(1,3)\right)\right]}{1}
$$

# **KOMIK (Konferensi Nasional Teknologi Informasi dan Komputer) Volume 3, Nomor 1, Oktober 2019 DOI: 10.30865/komik.v3i1.1630**

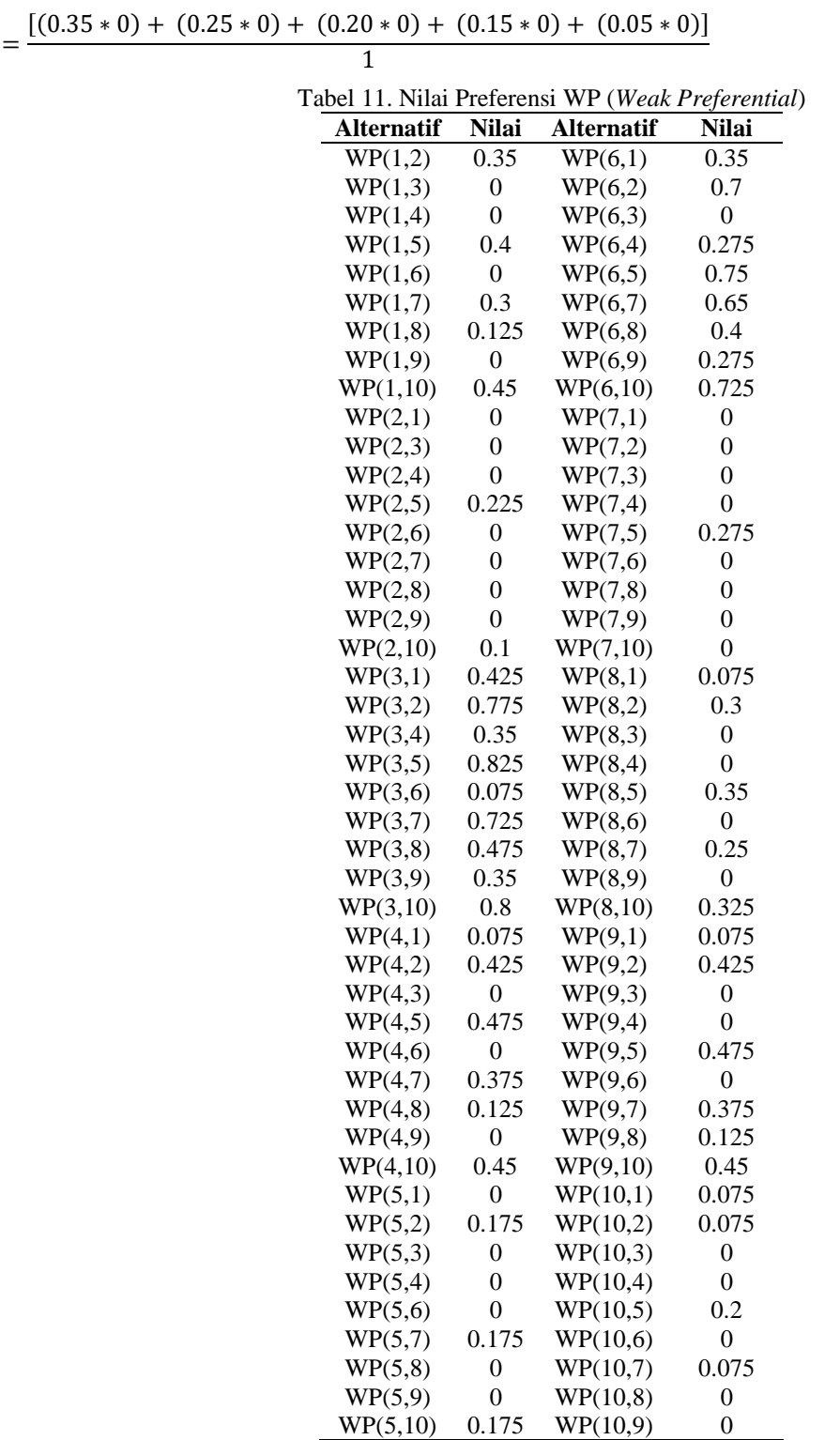

- 5. Nilai *Strict Preferences J* atau *SPj(i,i')*  $SP_j(i, i') = [\max(0, d_j - L_j)] / [dm_j - L_j]$ **C1= Etika**  $SP<sub>j</sub>(1,2) = [max(0, (0.5 - 0) - 0]/[1 - 0]$  $=\frac{[\max(0.5)]}{1}$  $\frac{(11)(11)}{1} = 0.5$
- 6. Nilai *Strict Preferences*atau*SP(i,i')*

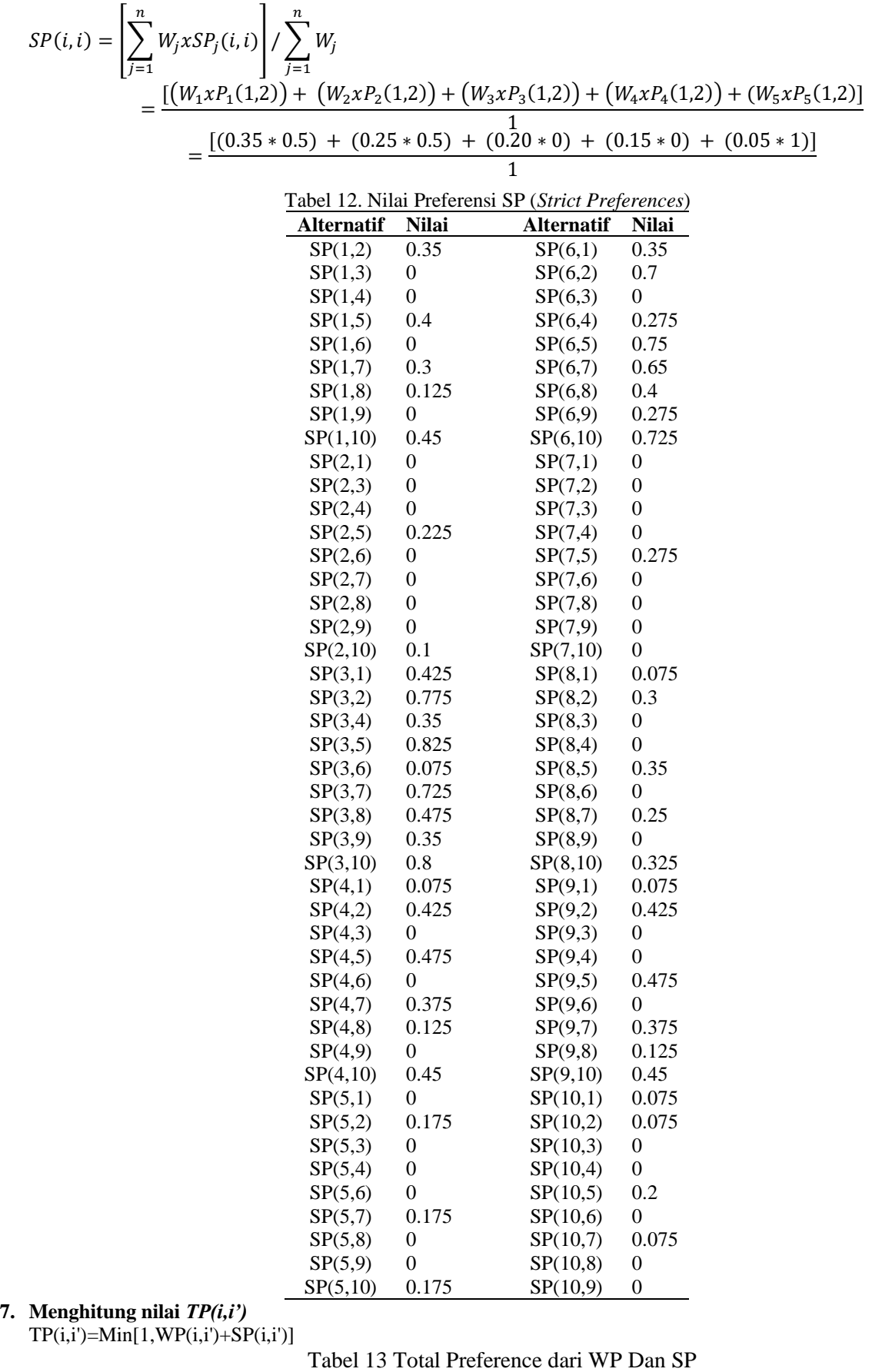

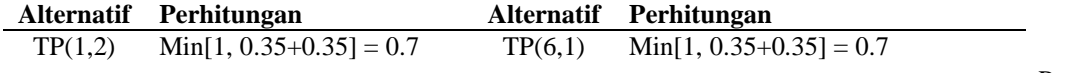

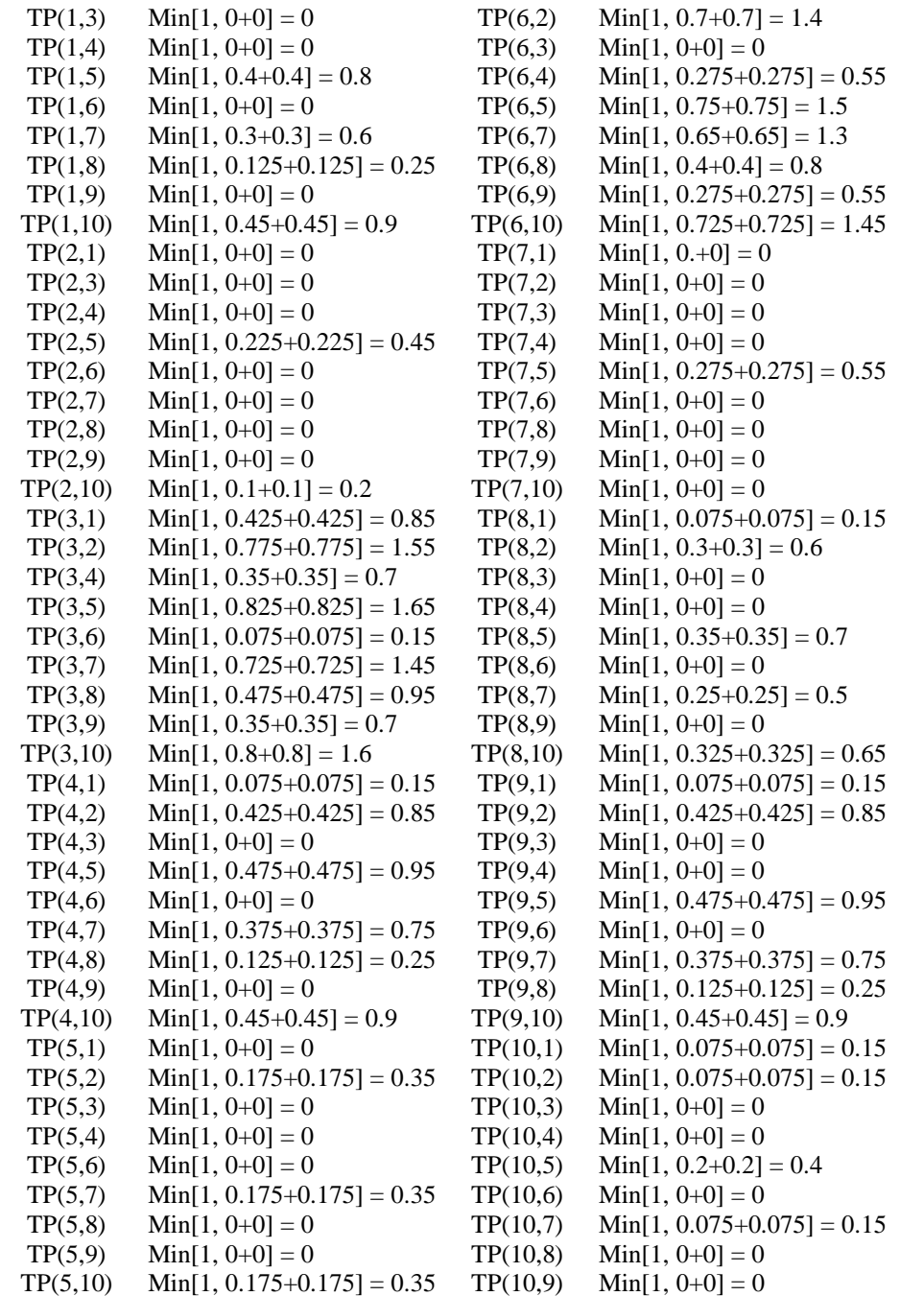

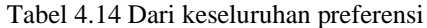

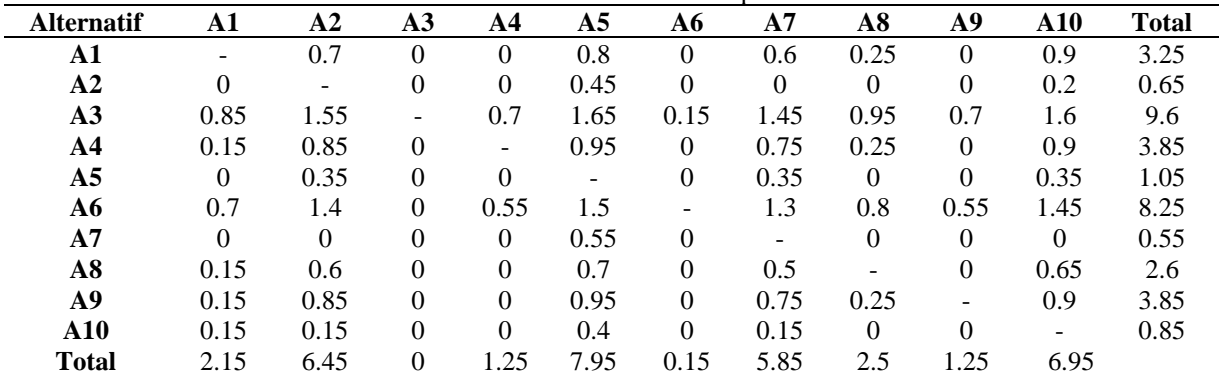

8. Menghitung Nilai *Entering* dan *Leaving Flow*

$$
\varphi^+(i) = \frac{1}{m-1} \sum_{i=1}^n \text{TP}(i, i') \ (i \neq i') \text{untuk} \text{ Leaving Flow}
$$
\n
$$
\varphi^+ = \frac{1}{10-1} \times 3.25 = 0.361111
$$
\n
$$
\varphi^+ = \frac{1}{10-1} \times 0.65 = 0.072222
$$
\n
$$
\varphi^+ = \frac{1}{10-1} \times 9.6 = 1.066667
$$
\n
$$
\varphi^+ = \frac{1}{10-1} \times 3.85 = 0.427778
$$
\n
$$
\varphi^+ = \frac{1}{10-1} \times 1.05 = 0.116667
$$
\n
$$
\varphi^-(i) = \frac{1}{m-1} \sum_{i'=1}^n \text{TP}(i, i') \ (i \neq i') \text{untuk} \text{ Entering}
$$
\n
$$
\varphi^- = \frac{1}{10-1} \times 2.15 = 0.238889
$$
\n
$$
\varphi^- = \frac{1}{10-1} 6.45 = 0.716667
$$
\n
$$
\varphi^- = \frac{1}{10-1} \times 0 = 0
$$
\n
$$
\varphi^- = \frac{1}{10-1} \times 1.25 = 0.138889
$$
\n
$$
\varphi^- = \frac{1}{10-1} \times 7.95 = 0.883333
$$

9. Menghitung *Net Flow*

Menghitung dari perangkingan (i) untuk setiap alternatif lainnya.

$$
\varphi(i) = \varphi^+(i) - \varphi^-(i)
$$

 $= 0.361111 - 0.238889 = 0.122222$  $= 0.072222 - 0.716667 = -0.644445$ 

 $= 1.066667 - 0 = 1.066667$ 

 $= 0.427778 - 0.138889 = 0.288889$ 

 $= 0.116667 - 0.883333 = -0.766666$ 

10. Perangkingan alternatif

Dari tahapan perhitungan pada perangkingan ini diambil nilai (i) tertinggi untuk menunjukan kelayakan pada suatu keputusan pemilihan Duta Bahasa Pelajar di Kantor Balai Bahasa Sumatera Utara dapat dilihat pada tabel di bawah ini:

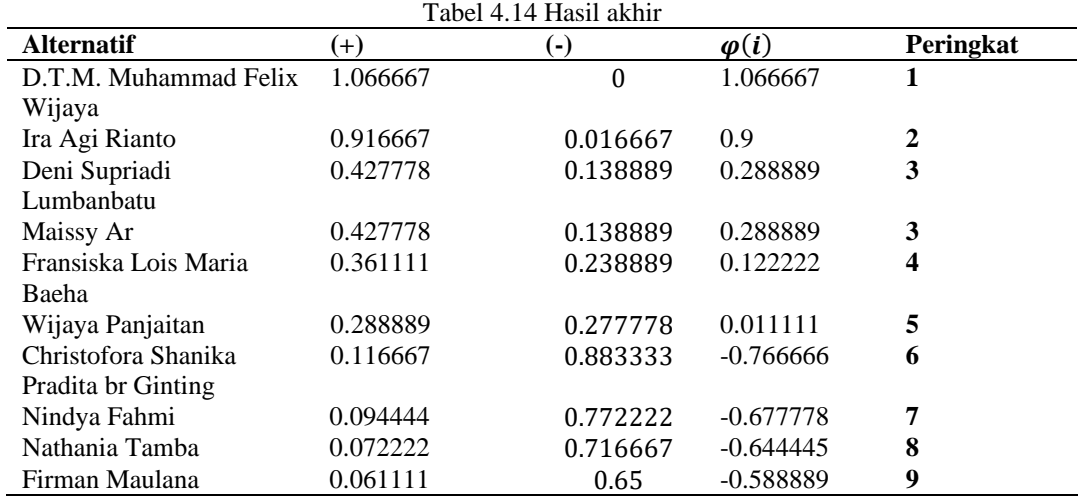

## **4. KESIMPULAN**

Adapun kesimpulan yang diperoleh dari penelitian yang dilakukan di Balai Bahasa Sumatera Utara adalah sebagai berikut:

1. Prosedur pemilihan Duta Bahasa Pelajar yang sedang berjalan pada Balai Bahasa Sumatera Utara saat ini menghasilkan nilai-nilai yang dapat memberikan gambaran dalam pengambilan keputusan, sehingga jika dewan juri melakukan penilaian, maka akan didapatkan hasil yang tepat untuk pemilihan Duta Bahasa Pelajar.

- 2. Prosedur penentuan kriteria-kriteria pemilihan Duta Bahasa pelajar yang sedang berjalan pada Balai Bahasa Sumatera Utara saat ini di tentukan oleh Balai Bahasa Sumatera Utara yakni Etika, Kemampuan Berbahasa, Wawasan Kebangsaan, Prestasi, dan Umur.
- 3. Metode *exprom II* dapat digunakan dalam pemilihan Duta Bahasa Pelajar pada Balai Bahasa Sumatera Utara sehingga dapat menghasilkan pengambilan keputusan dalam memilih Duta Bahasa Pelajar yang bersifat objektif.
- 4. Aplikasi sistem pendukung keputusan dengan memnggunakan Microsoft Visual Studio 2008 dalam pemilihan Duta Bahasa Pelajar yang dibangun sangat membantu para dewan juri dalam melakukan penilaian dan pengambilan keputusan memilih Duta Bahasa Pelajar pada Balai Bahasa Sumatera Utara.

## **5. REFERENCES**

- [1] M. Misdram, "Lingkungan Sekolah Adiwiyata Dengan Metode Fuzzy Dan Simple Additive Weighting ( SAW )," vol. 10, no. 1.
- [2] S. H. A. Lita Asyriati Latif, Mohamad Jamil, *Sistem Pendukung Keputusan Teori Dan Implementasi*. Yogyakarta, 2018.
- [3] D. Nofriansyah, *Multi Criteria Decision Making (MCDM) Pada Sistem Pendukung Keputusan*. Yogyakarta: CV.Budi Utama, 2017.
- [4] Https://id.answers.yahoo.com/question/index?qid=20100607052128AAHE7mq, "Pengertian Duta." .
- [5] Https://www.zonareferensi.com/pengertian-bahasa/, "Pengertian Bahasa." .
- [6] Https://pelajarindo.com, "Pengertian Pelajar Menurut Ahli." .
- [7] "Pemilihan Duta Bahasa Pelajar Tingkat Jabar Tahun 2018," *https://majalahsora.com/pemilihan-duta-bahasa-pelajartingkat-jabar-tahun-2018*. .